# **WHAT AMERICAN AMUSEMENT** Cartridge2

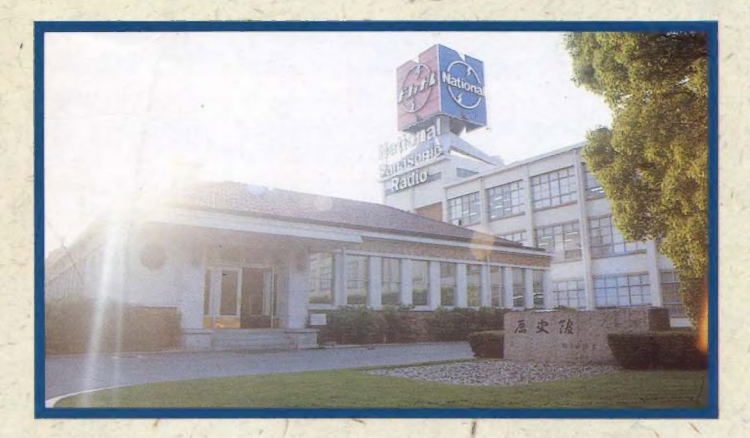

## 《仮称〉〉 パナアミューズメントカートリッジ2 とは、一体どこの何者なのだ!?

間もなく発売されるパナアミューズメントカ 一 ト リッジ 2( 仮称)。 その内に 秘めた ポ テン シャルを大紹介する。 うーんとうなろうぜ。

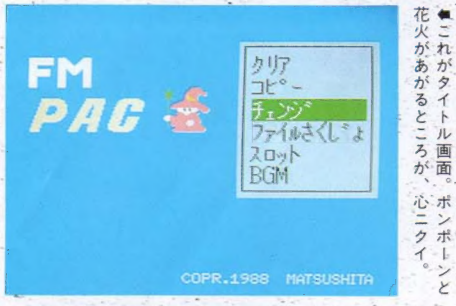

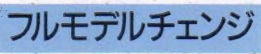

1988 年の 7 月 中旬、 松下電器 産業(株)から、パナアミューズ メントカートリッジ 2 (仮称)が 発売される。仮称とついている のはなぜ? それはね、まだ本 名が決まってないからなのだ。 またの名をFMPAC、そして、そ のまたまたの名を000000. それらの名前すべてが、その今 度発売される新しいカートリッ ジの体を表わす予定なんだけれ ど、この記事を書き下ろす段階 では正式な決定が下されていな

フルモデルチェンジ いため、とりあえず表題ではパ ナアミューズメントカートリッ ジ2(仮称)と、 させていただい た。しかし、長いなあ。19文字 もあるからね、書くのもたいへ んだ。ということで、今後のこ の特別付録上の書き方は、『FM PAC」と、このようにさせていただ く。ご了承あれ。ちなみに、そ の FMPACの価格は、7,800円の 予定、ということだ。

 $\pi$ 

さて、 では、 FMPACとは一体 何なのだ? 前のバージョンの マイナーチェンジなの? それ にしては値段が高くなりすぎて

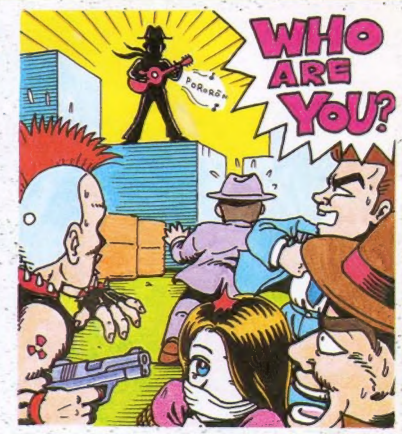

いる。 どうやら、ただのセーブ<br>の小箱ではなさそうである。

そうなのだ。FMPACの"FM" とは、FM音源のFM。このカート リッジをMSXに差し込むだけで、 MSXはFM音源マシンに変身して しまうのでありまーしたっ!! もちろん、データセーブ機能の<br>S-RAMも搭載して。

さててば、具体的にはどんな 仕事をしてくれるのだろうか? へいへい、お教えしよう。この FMPACの仕事ぶりをとくとご覧 あれ、新しいPACはあなどれない 技を持っているヤツなのだ。

## まあ長い名前もなんだから FMPAC」と |呼びますので。よろしくおねがいしまさー!

## FMPAC の慟 きざま ;本題==諡: Cの働きざま <del>おきゃんな その4つの働きだ</del>

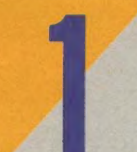

今後発売されていくゲームソフトのうち、FM音源対応と書かれているも のについては、なんと! このFMPACを併用することにより、最大同時 発声音数14音という、すんごいゲームBGMで楽しむことができるのだ! S\_RAM として . 8

前のバージョンと同様に、PAC対応と表示されているゲームソフトの、 各 種データセーブ/ロードを司どる。 つまり、カートリッジの中に、 バッテリ ーとS-RAMが内蔵されている、というわけ。 PAC同様8つの部屋を持つ。

パックコマンダ  $\mathbb{Q}$ 

便利な機能が加わったのだ。このカートリッジ内に内蔵されているパック コマンダーを立ち上げると、S-RAM内を編集することが可能となるのだ。 たとえば、FMPAC内のS-RAMのデータを他のPACに移したり、フロ ッピーディスクに移したり、ということができる。S-RAMの中の部屋割 りで悩む必要が、これでなくなるわけだな。 ばんざいばんざいだよー。

#### <sup>一</sup>FM 音源 用 拡張 BASIC 14

このカートリッジをMSX本体にポコッと差し込むだけで、BASIC 上で、 FM音源を鳴らすことができるのだ! その書式は、従来のPLAY命令に 準じており、拡張パラメータを追加してやるだけで、 FM音源 9音 + PSG 3音、あるいは、 FM音源 6音 + リズム 5音 + PSG3音、 というような組み 合わせで音を出せる。かなりの音楽表現ができるようになったわけだな。

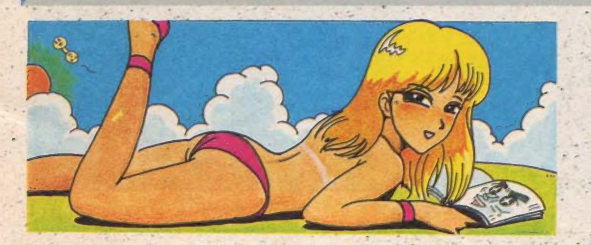

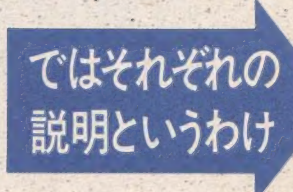

## FM音源 ユニットとして…

#### ゲームの臨場感が9倍

MSXにはPSG(プログラマブル・サウン ド・ジェネレータ)が標準装備されてお り、ゲーム中のBGMや効果音を奉でてく れる。 その同時発声数は3音。 うまく使 えばかなりのことはできるけど…… そ んなところでFMPACのFM音源に対応し てるというソフトが出てくれば、音楽や効 果音バキバキのすんげい臨場感となーる わけ。FMPACは外付けのFM音源ユニット

として、 いろんな ソフトの、 BGM や 効果 音をサポートしてくれる強い助っ人。ケ ッコーこれから出てくるMSXのソフトは FMPACのFM音源に対応してるというか。 ゆくゆくはすべてのソフトがFM音源で、 という ことになる はず、 べきだろう、 な のでFMPACのFM音源ユニットとしての 価値は、ドンドンドンドン、ドンドンよ くなる法華のタイコという感じだろう(?)。 もう、 対応のソフトが出てたりもするわ けだけどね現実に。

たとえば、 アレスタ」というゲームはね!  $\mathbb{R}$ 

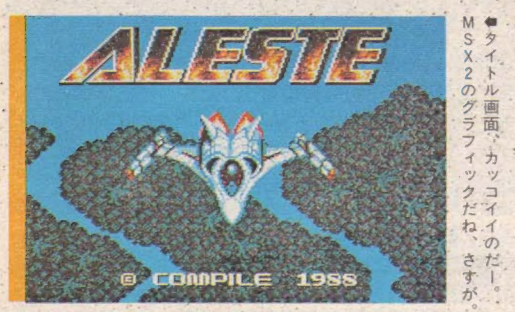

いきなりの展開で

と、いきなりFMPACから、ア レスタへと話題が急変。たまに あったりするんだけ

コンパイルから 7月16日発売 のアレスタは、コンパイルのお ・・だろうなあ。スプラ<br>家芸ともいえるシューティング - イドのチカチカ点滅 家芸ともいえるシューティング ゲームの集大成。MSX2用で、メ もないみたいに見え .ディアはカートリッジ。お値段 るし。コンパイルっ<br> は、6.800円. 写真をご覧になっ て会社、シューティ は、6,800円。 写真をご覧になっ ておわかりでしょう。美しい画 ングにケッコウ命を

面中敵キャラ! なんて瞬間が はこういう連続技もいいよね。 と、上手にプログラ<br>- コンパイルから 7月16日発売 . ムが組まれているん

よーっと、縦スクロール。そし て敵キャラもうじゃうじゃ。画

FMPACに対応し ているのでこの場 をお借りして、少々 ご紹介いたしましょ!

,,,,,,,,,,

があって、好きなのだ。正統派 として、真正面から突っ込んで いるイメージがあるからねえ。

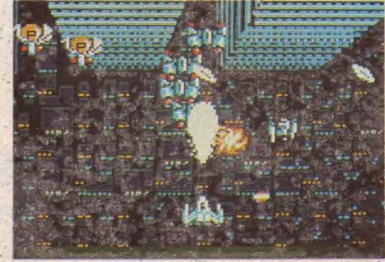

面でござりまする。これが、ひ かけてるってところ ●地上マップのグラフィックに見とれちゃだめ!

#### ゲームの什様説明

では、ゲームの仕様を説明し<br>よう、なんてシャレをいうと思 ってましたか? あ、そう。 じ ゃあ、書くんじゃなかったね。 アレスタとは、キミが操縦す る宇宙戦闘機。敵を攻撃、破壊 1. た後に出現する特殊兵器や、 アップしながら敵の攻撃網を突 破するのらー1. そして、 DIA51 の中枢に陣取る奇形植物群を倒 すのが最終 目的だ。

アレスタを最初3機所持して  $\frac{1}{2}$   $\frac{1}{2}$ 万点で1 機ずつ、それ以降は10 万点ごとに自機が1機ずつふえ. る。全機破壊されたら、いわず

と知れた、天下無敵 のゲームオーバーと<br>なりまーす。 ゲームは全部で6

つの面で構成されて いる。 それぞれが、 ながなか長かったり して困るのことよ。 ラウンド 1 は、 顕

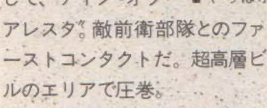

·ラウンド2は、"ディープ・フ<br>オレスト" 都会を越えたら、そ こは森だった。防衛軍うじゃう ■じゃ 、である 。 • •

ラウンド3は<sup>、</sup>グレート·リ

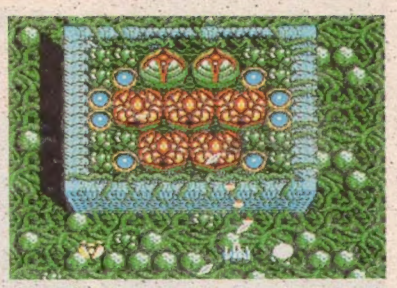

アップしながら敵の攻撃網を突 アレスタ\* 敵前衛部隊とのファ ろかしらん。攻撃は本格的!'  $\left( \begin{array}{cc} \lambda & \lambda_0 \\ \lambda_1 & \lambda_2 \end{array} \right)$  ファインド 4 は、ミュー・プラ ントリいよいよ奇形植物のはし りが登場、パチパチ、強い、 ラウンド5. \*インベイテッド". こんな面、クリアーできるのか

バー"。大いなる川といったとこ イア51" 敵の本当の姿が ……。 · +1. てラウンド 6 · イン・ダ

> 社 スラ

> > $\eta$

in 4

 $t$ <sup>-1</sup>  $\circ$  $6$  $\sigma$ あだ

敵の存在自体はニクニクシー、なのであるが、パワ ーアップの素となってくれるし、またそれでキレイ だし。こんなのを初めとしていっぱい登場だ。

キャラクター説明

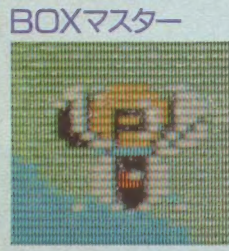

會こ いつが パワー チッ プを運 んできてくれる、 フラワート ラベリングバンド (このギャ グ意味不明)。かわいいヤツよ。

マニアック・トレイター

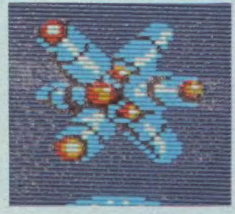

會ラ ウン ド 4 に 登場。 高 機動 バーニアを備えているという ことで、すんごい速度で飛び 回るんだって。ズワワーン!

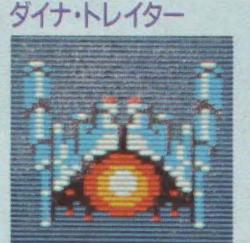

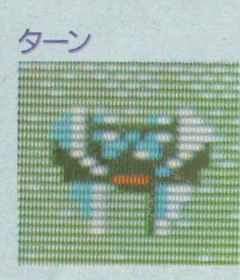

つづいたりして にぼ

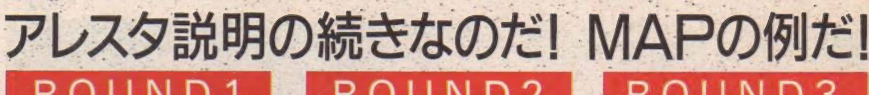

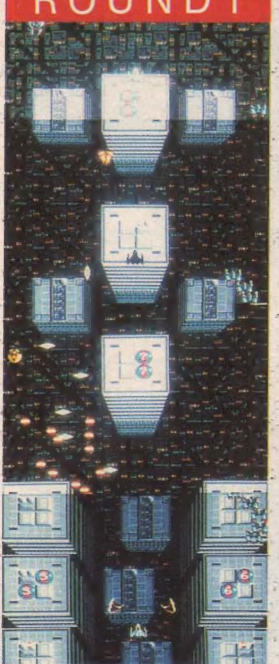

●なるほど、高層ビルが立ちなら ぶラウンドだ。暗い都市を眼下に 見下ろし、アレスタは奇形植物と 熱戦を繰り広げる。ガッコイーな<br>あ、なんか。シティーボーイのた めのシューティングエリアみたい。

●エイリアンの卵を上から見たと<br>ころみたい。撃ちながら逃げろよ。

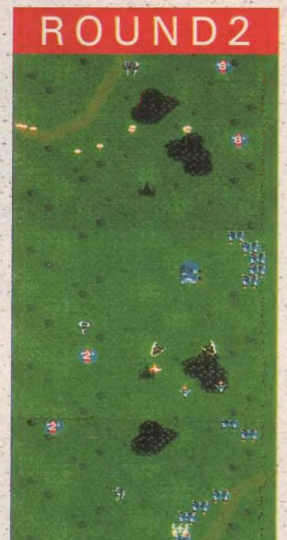

●荒涼とした砂漠地帯を低空飛行。 しばらく行くと、今度は森。敵の 攻撃はじわじわと強力になってい く。 闘いとは、 なんて 無機質な も の、無意味なものなの? なんて<br>リクツつけてる場合ではないわな。

●固い! 順番に発射口をつぶし ていくしかないな。気長に……。

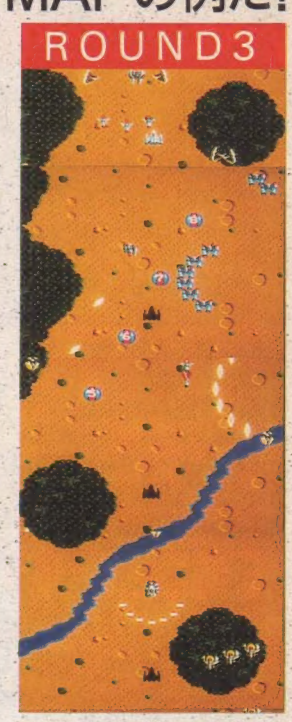

**●できない。むずかしい。なんだ**<br>こりゃ。本能的にジョイスティッ クを動かし、弾と弾のすき間をぬ うように、 ジグザグと、進むだけ。 キミの集中力が確かなものであれ ば、 一体感が得られるであろう。

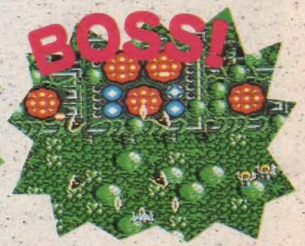

●立ち向かう壁一面から攻撃をし かけてきてる、みたいなものじゃ。

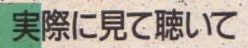

詳しいアレスタの内容説明は · 次号のMSXマガジンの徹底解析 のコーナーなどにおまかせする として、さーて、発売日まで待て なーい! 早く見たい聴きたい、 という人のために、全国のパソ コンショップなどで、\*アレスタ 体験フェア"が催されるぞ、その 動き そしてFM音源の鋭さをじ っくり体験してみてちょうだい。

開催期間は、 6 月中旬より7月 8日のアレスタ発売日までの間。 全国79店舗で行なわれる。この フェア。行く行く、という人 ば、ポクの家の近所ではどこに 来るがなー、ということをコン パイルにまで、問い合わせてみ てくれ! 問い合わせ先は、 △ 082 - 263 - 6006 大きく、北海 道地区、東北地区、関東地区、 中部地区、 近畿 地区、 中国四国 地区、そして九州地区というこ とで分けられてまーす。

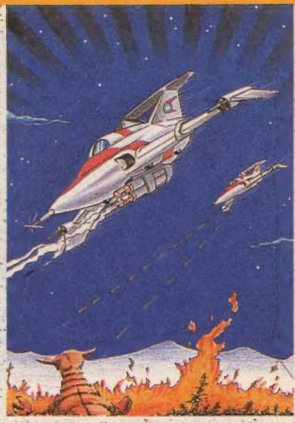

POWER UP したりしてね コンパイルの 個性! パワ ーアップのお話であるう。

カプセルを取ってパワーアップ。コンパ イルの必殺成長パターンだな、このアレス タでは、基本的な兵器、そして特殊兵器の 2種に兵器は分かれる。

基本的な兵器といえる、パルス・クラス ター・ビーム。パワーチップを取ることに より、最大3連射まで成長する。

そして、特殊兵器。全部で8種類ある。 それぞれ、同じ番号のカプセルを取り続け ることにより レベルアップしていくのだ。 8種類の内分けは、1全方位弾、2ウェー ブガン、 ③レーザー、 ④ローリング・ファ イアー、 6ホーミングミサイル、 6スイン グウェーブ、 のプラズマボール、 Bワイプ レーザー。お好み武器選びですね、これは。

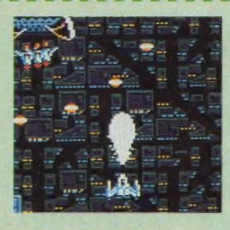

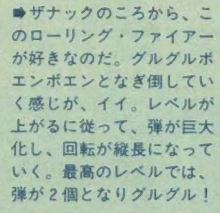

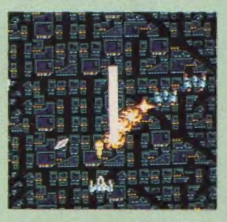

•ウェーブ ガンって、 波動 砲みたいなものだにゃあ。 シューティングゲームの中 の、パワーを貯めるという、 動作は、非常に勇気と余裕 が必要な行為であるなー。<br>R·TYPE なんかでも、つい ついたくさん数撃ったほう が有利に思えちまうもん。

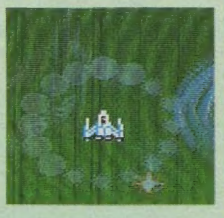

●ワイプレーザーは、 広範 囲の敵をたたくのに適して いる。 こういう 武器、 好き なんだけど、パワーアップ<br>してエへへと気楽に進んで るところでドカーン。ゼロ から出発するときの、いや<br>一なことといったら、奈落 の底。よしあしだね。

ということで。お話はまたFMPACに戻るのだ!!?

## S-RAM として…

ソフトのデータ管理を

細かい使用法は、対応するソフトによ って多少ちがっているが、基本的には こういうこと。ゲームの涂中経過などを 貯えておくことができる小部屋 (カッコ よく言うとセグメントっていうそうな) が 8 つ内蔵されている。そして、そのお のおのの内容は、 カートリッジの中に同 じく内蔵されているリチウム電池によっ て消えることなく保護されているのだ。

老え方とすれば、 ゲームデータをテープ やディスクにセーブするのと同じように S-RAM内の小部屋に保管する、とまあこ ういうわけだな。あ、もちろん、PACある いはFMPAC対応のソフトのデータしか ロード/セーブはできないわけだけども。 どう いう データが ロード/セーブ できる の かっていうのは、そのソフト次第だから、 一概にはいえないけれど。

まあ、とてもありがたい機能だ。うれ しかるかるう~、 という気持ち ー。

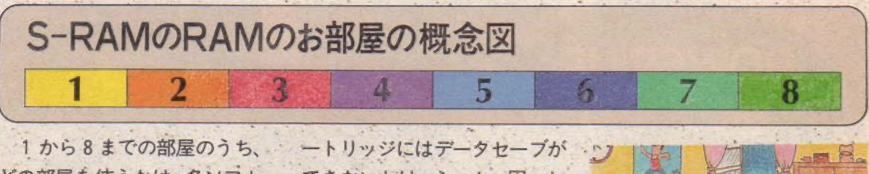

どの部屋を使うかは、各ソフト によってちがう。Aのソフトは 1、Bのソフトは2、なら問題<br>ないが、Cのソフトは1なんで す、ということになってしまう と、A と C のソフトは、同じカ できないわけ。うーん、困った<br>にゃ。そんなときには、このあ と出てくる、 パックコマンダー がとても有効なんなんですよ、 お立ち合い。そゆわけで、はい お次にどーぞ!!

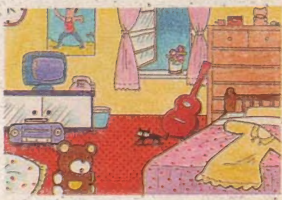

#### FMPAC製作秘話秘話① 基板おこ

大阪名物といえば、通天閣と、 あわおこし、 かな? どうかな? よくわかんないんだけど、あわお こしといえば、やっぱり基板おこ しだ。 このFMPACには、 ゲートア レイという、鉄亜鈴の親戚が入っ ているんだけど (鉄亜鈴の親戚と いうのは出鱈目)、そのゲートアレ イをワンチップ化する前の段階で は、あれまあ、職人さんの手作業 により、何十個というICを、ハン

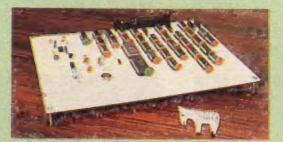

★すごい! 技術家庭なら花マル。 ダと銅線でつないでいくのです。 で、ここにある写真が、このFMPAC の試作品1号。こんな数のチッ プが最終的には数個でおさまるん だなあーという驚きと、この何百 しにより、何十個というICを、ハン だなあ〜という驚きと、この何舌 ●これがその<br>8<br>8

というハンダ付けを正確にやって しまう人というのもケッコウスゴ イ人だなあーという驚きと、驚き のデュエットのうちに、この試作 品を見てると腹へってきたよ。

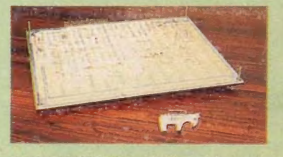

●これがその裏。 銅線の嵐じゃ!

#### 重複問題一挙解決だあ

パックコマンダ

S-RAM内の小部屋は8つしかない。ゲ ームソフトは手元にいっぱい。小部屋の 番号がいっぱい 重複してて、 ゲーム1本 1本、 解いていくしかないよー、という 悩みはFMPACでクリアー パックコマン ダーモードを利用すれば、PACあるいは FMPACの小部屋内の情報を、自由に他の PACやFMPAC またディスクに移し換え ることができるんだ!

FMPACを本体に差し込み. CALL FMPAC RETURN

 $(\angle \wedge)$   $\frac{1}{2}$   $\frac{1}{2}$   $\$ 上がる。あとは、メニュー選択方式によ り、カーソルを動かして指示してやるだ けで、あっちのデータがこっちの小部屋 に、 こっちのデータをディスクのファイ ルにと自由自在、あのねーっ、他にPACや ディスクを持ってないんだけどー! そ ういうキミは、お友達のディスクとか借 りて編集してくださいよー。

こんな風に入力するとこんなのか! メニュー画面しゃ

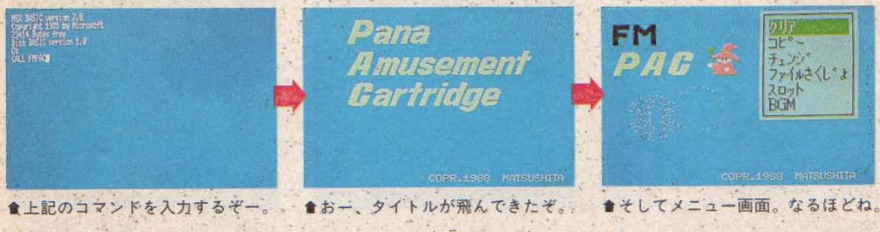

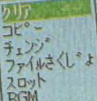

(A) ク リア

PACの中にセー **BGM** ブレてあるデータを消去するコ マンドだ。まるっきり消しちゃ うの、 つんつるつんに。 あまり<br>いつも使うコマンドじゃないと 思うけど、まあ一応親切でつい<br>てるんだと思う。

このクリアーのコマンドで、 ひとつ困ったことがある。それ は、 "クリアー" ということばの 表記のしかた。Mマガでは普通 はClearのことをカタカナで、 "クリアー"と書くんだよね。し

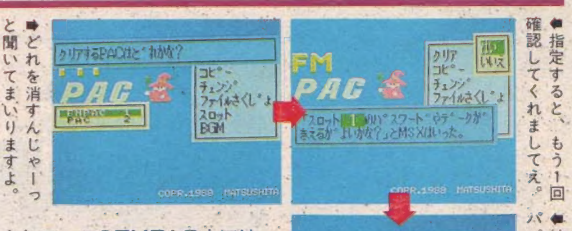

クリア

فنزو

**ENERY** 

r.

**Haxway 2x74 etg** 

チェンシ

t1

答 こえる だそうで

すり

 $\mathbf{Q}$ 

バ と

かして、このFMPAC上では、 『クリア"になってて、オンビキ がない。どちらがいい悪いの問 題ではなくて、日本語って、 ほ んとに外来語に弱いことばねー。 'やん なつち や 5 わに や 一。

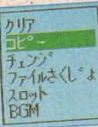

 $(B)$  $I'$ -

コピーの命令を使 えば、PACとFMPACあるいは<br>EMPACとディスク間のデータの **トMP ACC シークン 同応力** にも設明したけど、 ソフトに上 って同じS-RAM内の小部屋を使 う場合があるので、そのときに このコピーを使えば、PACなりデ ィスクなりに、 データをまとめ ておけるわけなのだ。

その操作はとても簡単。すべ て、 カーソルを動かしてファイ ル名や番号を指定してやるだけ<br>でいいのだよ。まちがえて必要 なデータを消しちゃったら、あ じゃじゃのじゃなんだけどもね。 くれぐれも、各ソフトが何番の 小部屋に対応しているかを、 説 明書などで調べてから、この命 令を実行するように、なのだよ。

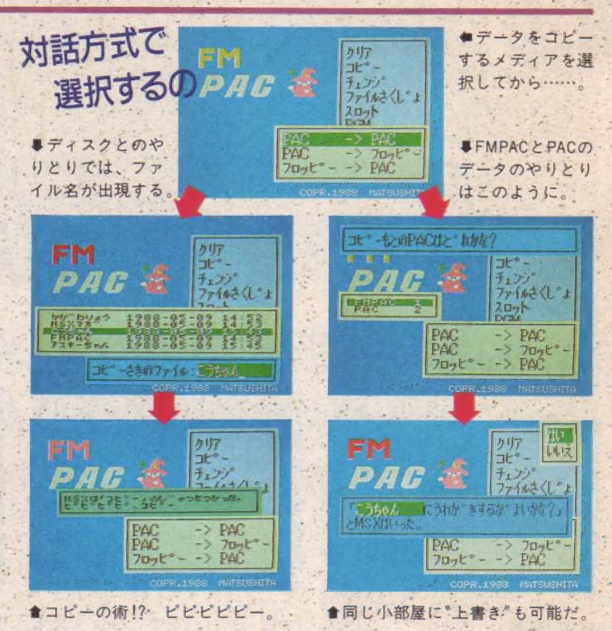

カリア  $25 \sharp_{\mathfrak{t}}$ 

( C ) チェンジ

してもすこしネタが古すぎまし . 方もいらっしゃることで たかなー、固いお話ばかりだと しょう。実は、書いてい<br>なんなのでと、ユーモアを効か 、 る私も、この命令は何の そうと–––そんなことより、内: ためにあるかよーわから 容を。チェンジというコマンド んかったのでして、松下 は、PAC2個間のデータをとりか の情報機器部の平賀さん えてしまう、という働き。総取 に、どういうふうに使う<br>っかえ、なわけなのだ。すべて んですか? と尋ねまし っかえ、 なわけなのだ。 すべて

一 1 チェンジと いって の PAC 間で 移動す る、 の 6 という 解答が 帰って きました 。•: も、 キ カイ ダーに チェンジ する はて; どういう ときに 使 うん データを デイ スク などに 編 案す-\*

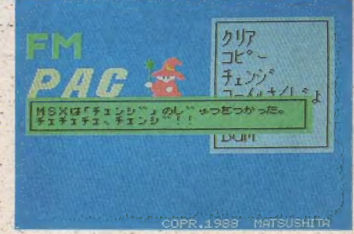

の小部屋の中の情報が、お互い たところ、「便利なんです」、 ●チェンジの術ねぇ。 やっぱキカイダーだな。<br>10

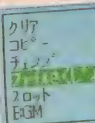

#### ファイル 削除

これは、 ディスクを 使う 場 吾に のみ 必 、要な コマンド。 ディスクにヤーブざれた PAC 用の データファイルを消してしまう。 .とぃう もの。 だから 当然、 ディ スクドライブが接続されてない と、 使えなぃ。

消したいデータが入ったディ スクをドライブAに差し込んで、 あとはカーソルを動かしていっ て対話形式のメニューに答えて いくだけ。そそっかしい人用に (!?)、なんとかを消しちまうけ どえーかなー? と、ちゃんと 聞き返してくれるところなんか は、当たり前といえば当たり前 だが、それなりにうれしい心く

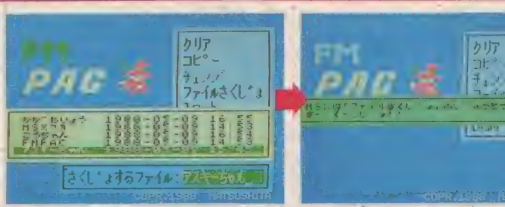

ばりである。消す、とか、 削除 するとかいう行動に際してはフ -ル プルーフ (Fool Proof) が ほ どこされてないとね。 人間って必 ずまちがえる動物だから。 ん!? . フールプルーフって何かって? 直訳すれば長鹿防止。悪い結果 を生まないためにチェックポイ ントを作るということだ。

●こいつを消してやるぞーっ!! .....

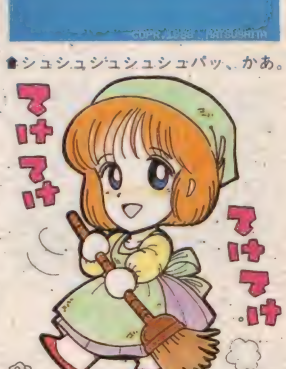

#### FMPAC製作秘話秘話② 基板ができ

さて、 銅線のハンダ付けの世界 から、一段階UPしたところが、右 上の写真。プリント基板になって いる、 わけです。 そんでもって、 さらに、 ゲートアレイとかいうの がワンチップに収まると、左下の 写真になってしまうそうでしてね。 この大きさが、製品の大きさにな るわけです。うんにゃ? どのく らいの大きさかって? ほれ、ち ゃんと尺度になるものが、各写真 のそばに置いてあるでしょ。しま うまちゃんのブローチ。これは、 この付録にもイラストを描いてい ただいている桜玉吉先生が、新婚

旅行にバリ鳥に行かれましてね、 そのときのおみやげ、という由緒 正しいものでありまして、その大 きさは、マイルドセブンFKとくら べてこんなものなんです。 はい。 ちなみに1メートルは地球の子午 線の4千万分の1ということです。

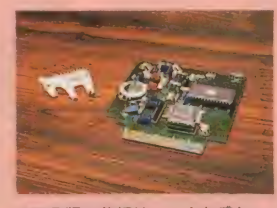

 $141<sup>2</sup>$ 

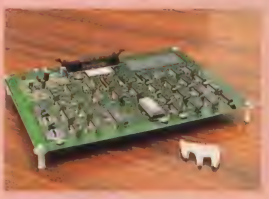

★プリント基板での試作品だよ。

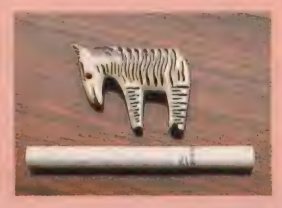

●製品版の基板は、こんな感じ。 ●しまうまちゃんの大きさですよ。 ー<br>一部で

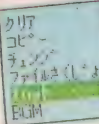

#### $(F)$  $Z$  $D$   $y$  $K$

別に、 スロットマー シンがついてるわけじゃないよ。 MSXのカートリッジを突っ込むと. ころ、 つまりカートリッジスロ ットの番号を調べるためのコマ ンドなのだ MSXマシンは、いろ いろあるから、 わかんないとき があるんだよね、 スロット番号。

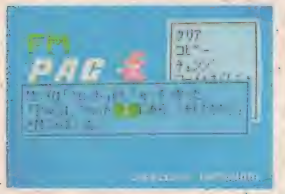

●あーそうですか、1番ですか。 やっぱりメモするわけですかあ?

たとえば、手前にあるカートリ ッジスロットがスロット番号1 ではない、 なんてときもあるん だ。だから、自分の手元にある MSXのいつも使っているカート リッジぶっ込み口の番号を、こ れで一応調べておくわけなのだ。 それで、パックコマンダートで の1. 2 どいうスロット番号が. そのMSXのどのスロットにあた るのかを、知っておく、おわかり かな? おわかりいただければ、 幸いだ (何が幸いかはよくわか らないが。まあことばのアヤと いう感じ)。<br>- ちなみに、 このコマンドは、

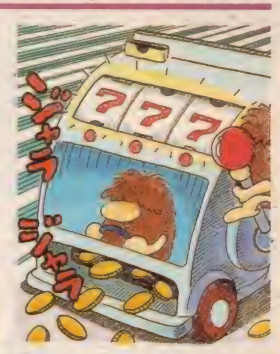

同時にPAC、FMPACを2つ以上 差し込んでいる状態では使用で きない。 たいてい 差し込みや すい、 手前側のスロットが1番 のはずなんだけどね

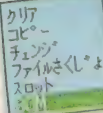

 $(F)$  B G M

メニューの最後だ。 BGM。これをガーソルで指定し てやると、 ほれこのとーり。 サ ンプル曲が、5曲、ここで選曲 してやると、 パックコマンダー を使っているときのBGMが変更 できるっていう寸法なのだ。こ の5曲、いずれも、 『アシュギー ネ』のソフトの中からの曲をア レンジし たもの。 もちろん FM 音 源を使用した、すばらしいデキな のだ。まあ、こまやかな心遣いの おまけ、というわけでとっても

うれしいのであるが……ここで なんど、説明書とかパッケージ とか、どこにも書いてないんだ けど、 もうひとつおそろしいお

まけが、このBGMのモー<br>ドに隠されているのだあ。 それはねえへへ、教えて あげない よ(うそ)。 この BGMのメニューが出て いるときに、MSX本体の TAB キーを押すのだ す るとなんと、キミのMSX がシンセサイザーになっ

てしまうのだあー! とんでも ない裏技が、このFMPACには潜<br>んでいるのでありました。 なん とワンダフル!

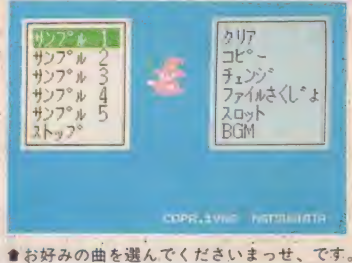

|<br>| 1 V | 1 |

**■しかし、このモードにすごい#** 

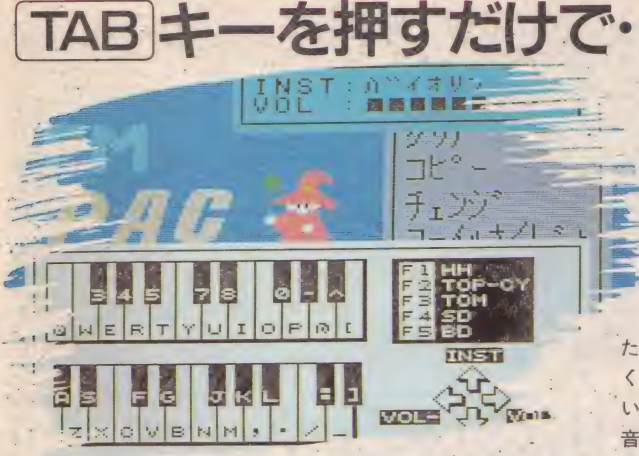

ファンクションキーにそれぞ れリズムの音源 ハイハット トップシンバル、タム、スネア ドラム、そして、 バスドラム そして、写真にあるとおりに、 キーボードが白鍵と黒鍵に対 応しており、バイオリン、ギタ 一、 ピアノ、 フルート、クラリ

ト、オルガン、ホルン、シンセ、 ハープシコード ビブラフォン. シンセペース、ウッドペース、 エレギベース、以上15音のFM音 源による音色がプリセットされ ている。ありゃりゃー、こりゃ<br>すごいわ

キーボードをたたいてみると、 おーいい音で鳴る鳴る。ドミソ、 ネット、オーボエ、トランペッ と、お一和音和音。こりゃええ。 ただ、 この シンセ モードは、 あ くまで\*おまげ\* ということらし い。 しかし、 うれしいおまけだ。 音色はカーソルキーの上下、音 量はカーソルギーの左右で変更 する。 ははは、 ちょっと 弾きに くいことは弾きにくいが、練習 すれば、何か曲も弾けそうだな。

シ:/ セに

なって

しまう!

さて、さらにFM音源でもっと 何かしたい! という人は、こ のFMPACに内蔵されているFM 音源用拡張BASICに挑戦してみ よう。 BASIC 上で、 シンセの よ うに音作りができるんだ。

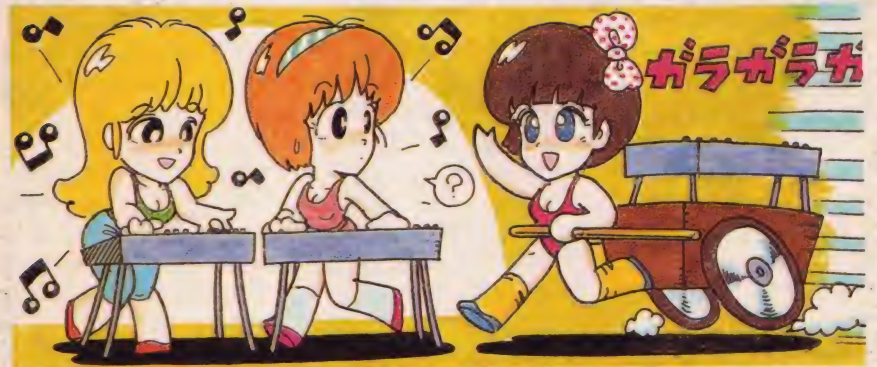

次はいよいよFM音源用拡張BASIC!!!!!

## FM 音源 用拡掁 BASIC

#### イイ音がキミのものに

アレスタのところでも説明したけれど。 このFMPACを併用することで、ゲームが いい音、つまりFM音源の音で楽しめるっ てわけなんだ。では、そのFM音源っての を、自分で操ることはできないの? できるんですよ、 これが。

従来のMSX-BASIC上にあるPLAYとい うコマンドを拡張させて、ちょこちょこっ と書式を変えてやるだけで、このFMPAC

内のFM音源を、BASICコマンドトで操作 できるのだよ〜。

だから、自分で作ったゲームに、FM音 源のBGMや効果音をつけたりとか、どっ かから持ってきた楽譜を PLAY 文のデー タとして入力し、FM音源でブワーッと鳴 らすとか、 できるプログラマーさんなら、 本物のシンセサイザーのように、エディ ット機能をプログラム化してみるとか…。 音に関して、とても夢が広がる強い味方 なのだー!

## CALL MUSICの合いことばで 9音 + PSG3音 = 12音 6音+5音(JXA)+PSG3音=14音

ーさて、で一は一、FMPACに内 ペレータ方式なのだ。"DX"シリ. ま、いい音がたくさん出る!<br>|蔵のFM音源はどんなのかーと 一ズのようなすんこい音は望め と、憶えておけばいいわけです。

ということ! すごいね。最 いうと、2 オペレータのFM音源。 ないまでも、それらと同じ考え<br>大14音が同時発声できるわけだ。 オペレータという概念がわかり 方を持つ構成で音が作られるた 14音が同時発声できるわけだ。 オペレータという概念がわかり 方を持つ構成で音が作られるた<br>ではここで、FM音源というも. ませんですか? これを説明し め、なかなが 繊細な音ができた てはここで、FM音源というも. まぜんですか? これを説明し め、なかなが 織<br>のについてすこしお話を。 - ・ だすと長くなるので; 細かいこ ・ りするんだよ。<br>- FMとは何の意味かというと、 とは言いませんけどもね。たと - ふーんそーな - FMとは何の意味かというと、 とは言いませんけどもね。たと: ^^;--んそーなの、と、ここま<br>:Frequency Modulationの略。日 - えば、FM音源でのシンセサイザ - での女音がわかってしまう人の Frequency Modulationの略。日 えば、FM音源でのシンセサイザ での文章がわかってしまう人の<br>本語に訳すと、周波数変調とか 一の王道、"DX-7"シリーズは6 ために続けて書くけど、2オペ 本 語に WAY A DATA 24 スタック インター・レベーション メバタリー・ハンド あり く言うけん ころう ぃつ 訳が 普通つ ぃてる。 くだぃ .オペレータ 方式。 そじ 义 -2 デ'. レ^-夕 方式と ぃう ことは、 モジ いろんな波形を作り音にすると、 いたFM音源ユニットなどは 4 オ. すつということ。アルゴリズム まあ そんな 感じで ご 理解ぃた だ .ペレー タ方 式。 そして、 今回 拡 は 直列の 1 通り、 と。 そうぃう .ければ ぃぃで しょう。. •張 BASIC となった FM 音源は 2 す わけで ず。

があやつれるのだあ!

 $A$ 

A.

## 音色データはこれだけプリセット

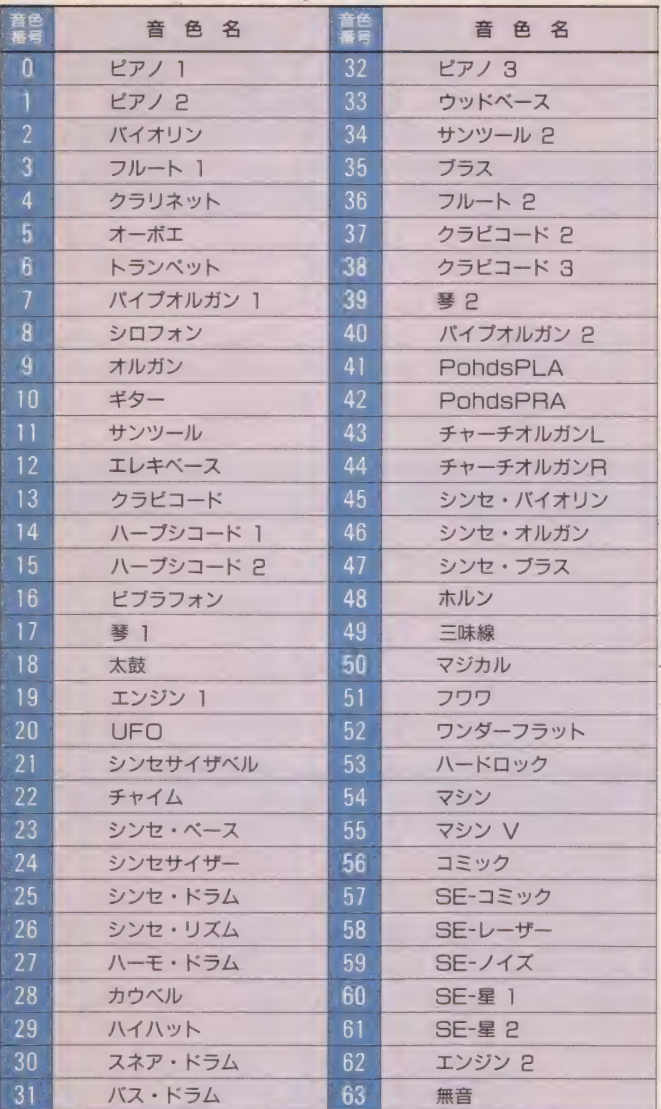

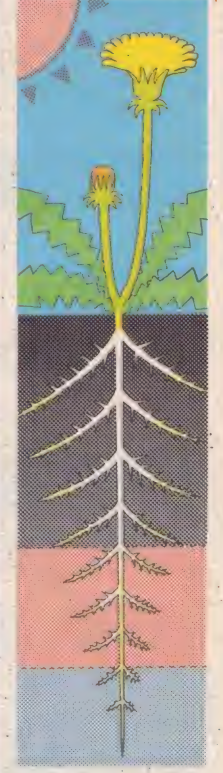

プリセット音として、 拡張 BASICの中に、こ れだけの音が最初から 作られて入っています。 パラメータで番号を指 定してやるだけで、ピ ンポロピンと鳴ってく れるわけです。なかな かいい音が鳴ってくれ ますで、 本当。 :

■ たとえば、どういう風に使えばいいのかな?

では実際に、 拡張 BASICを使ってみ ましょう。 誌上シミュレーションだよ。 とても 簡単 だからに や 一。 すぐ わかる。

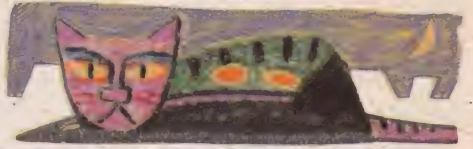

#### **10 CALL MUSIC RETURN**

これは、 おまじない おまじないだから。 絶対必要なんだー、とだけ憶えておけばいい よ。この"CALL MUSIC"というものを実 行しておかないと、 5 万年間操作し続けても、 FM音源の音は鳴ってくれないからね。必ずプ ログラムの頭に、というか、 FM音源を使用す

る行の前につけておくこと。1回、 宣言して おくと、リセットがかかるまでは、ずーっと 有効だから、最初に1回だけでいーです。こ アでイーデス・ハンソンとかいうギャグを入 れてしまうと、ひんしゅくを買いそうなので、 あえていいません (結果としていっている)。

#### 20 CALL VOICE (@5,@6,@7) RETURN

- "CALL VOICE"ちゅうので、音色を決定<br>してやります。 このCALL VOICEという のを省略して、いきなり次の30行まで飛んじ やった場合は、 初期設定されているピアノの 音が鳴りますです。 @(アットマーク)のいく つ、の、いくつは、前にあった音色リストの

表の音色番号に対応しているわけです。@5 といえばオーボエですね。@6はトランペッ 卜。 @7 は パイプオルガンの 1 。 このまま、 和音ならすと、むちゃくちゃになりそうです が、まあ例題なので、そのあたりは意識せず に、 次へ ど 一ぞ。 はいはい。

#### 30 PLAY#2, "C", "E", "G" RETURN

さて、 では、 音のデータです。 PSGの発声<br>のときには、ただの PLAYだけでいいんです が、 FM 音源を使うときには、 PLAYのあと に# の 何番 というのをひっつけます。 ここで は# 2 ですが、 まあなぜ 2 なのか、 というの はここではお話しませんです。やはり長くな

りそうなので。これで、この3行のプログラ ムを実行すると、オーボエの音でド、トラン ペットの音でミ、パイプオルガンの音でソ、 と、 Cのコードを演奏してくれるわけです。 どうです、とりあえず簡単でしょ? これで BASIC上でFM音源はあなたのものなのです。

そしてRUNFETURN

#### いかがかな?

ざっと こんなもんですよ。 これであなたもFM音源の使い手 にすぐなれるでしょう。<br>- もちろん、もっと複雑な、い

ろーんな使い方はあるわけでし て、それは、実際にFMPACを手 にしたとき、実験してみてくだ さい。ここで取り上げたのは、 ほーんとの第一歩にすぎません。

あ、もちろん、FM音源の音色 エディットもできます。 ちょっ と複雑なんですがね。BASIC上 のコマンドでいじれます。 ナナー 発声上の制約があって、1コの 音しか自分がエディットした音 が使えないのです。 最大 9 音ま でFM音源の音が同時発声でき ると書きましたけれど、そのうち 8 声まではプリセットの音を使 用し、自作の音は1 声までと…… そうなっています。

現在、PLAY文の知識がある方 なら、すぐFM音源で遊べてしま<br>うでしょう。 今は: ゲームにし ろ何にしろ、音質を非常に重視 する時代になりました。 ここは ひとつ MSX ユーザー も、 この FM PAC内蔵のFM苦源拡張BASIC な活用して、できるだけいい音 で、という姿勢になってみよー ではありま温泉!

## コマンドはほかにもこういうのが

拡張 BASICには、いろんな命令や関数があります。ので、ここですこしだ け、ご紹介しておきます。 ふーんそうなの程度で、 どーぞお読みください。

## CALL BGM

FM音源を演奏中に、ほかのBASICの命令 を実行できるようにするか、しないかを指定す るのです。この命令で。 たとえば、  $CAIL$  BGM $(0)$ とすれば、 演奏 中は ほかの BASIC コマンドは 実行できなくなるわけなんだけれど、

 $CALL$  BGM  $(1)$ なんてことにしたら、演奏をしながら、ほかの BASIC命令が走ってしまうというわけ。ゲー ムにBGMをつけるときに、この命令って使いそ うだなあ。しかしほんとに、ゲームBGMが入れ やすくなるなー、この拡張BASICで。

## CALLPITCH

mana salita (saba salah sama yang sinta jadi pada yang yang yang salah salita dalam salita yang

FM音源全体のピッチを変える命令。巨人軍の 干監督なら、 パラメータに角とか 鹿取を入れて しまいそうだ。あ、それはピッチャーか!? 世 間 一般では、 音楽 上の 基準 音は 440 ヘルツ、 A の 音が珍重されておりますが (?)、コンサートピ ツチとかいって、その基準音を 1 ヘルツとか2

ヘルツとか上げたり、場合によっては下げたり とかされます。また、調律のやや狂っている楽 器と同時演奏させるときなど、全体のピッチを 変更する必要がありますからねー。 CALL PITCH (442) とすれば全体的に 2 ヘルツ音が上がるわけです。

PLAY

**CONTRACTOR** 

前項でも触れたように、データに従って演奏 させる命令だ。 PLAY #2. "A"<br>という書式のうち、#の次の数字は以下のよう な性質を持つ。#1とすると、なーんにも演奏

mmam wang sang salah sang salah many sang

されない。無音ということ。#2あるいは#3 にしたときにFM音源の音が演奏されるのだよ。 FM音源で9声までの同時演奏が可能、というこ とだから、"Δ" というような音名データが、これ と 同じ パターンで 9 個まで 並ら ぶわけ だな。

11.00

**THE STATE PRINT CORP. COMPANY** 

E FERRE I GRAD (1998). ESSE I GRAD (1999) ESSE I GRAD (1999) ESSE I GRAD (1999) ESSE I GRAD (1999)

 $C$  $A$  $L$  $L$  $P$  $L$  $A$  $Y$ 

音楽が演奏されているかどうかを調べて、そ の結果によって変数にある値を与える、という 命令だそうです。 CALL PLAY(n, x) と書いたとしましょう。 n は調べるパートの番

号であり、 x は変数名ということらしいのですけ れどもね、ここで仮に、 CALL PLAY(0, A): PRINT A ならば演奏中ならばAにー1、演奏してなけれ ばAにNを代入、画面に表示という意味ですって。

## ENDEDEDEDEDEDE

トンテケトンテケとBGMとして演奏されて いるFM音源の音をストップー 演奏を中止す る命令でーす。それだけでーす。これだけの説 明ですむのに、まだ6ラインもあまっているぞ。 なぜ6ラインあまったか? を推理してみると、

1デザイナーとの打ち合わせのときに、担当編 集者がいいかげんに打ち合わせした。 ②ここだ け3~4ラインというのはバランスが悪いとい うデザイナーの配慮。 ③ その他。この場合は、 **10でしたあ。どうもすいませんでした。** 

## CALL TEMPER

TEMPER というのは、 TEMPERA-MENTの略。気質という意味もあるんだけれ ど、音楽用語としては、平均律という意味があ る。そうですけど、私はよくわかりません。我々 が日常、ドーレーミーと演奏しているのは、 完 全平均律と呼ばれる音律ということでして、そ の平均律のほかに、ピタゴラス音律、ミーント ーン、 ヴェルクマイスター、 キルンベルガー、 ヴァ ロッティ •ヤング、 ラモー、 など、 1 オク ターブを12分割するにはいろんなやり方がある らしいんです。で、パラメータにより21の音律 を選べるんですって、この拡張BASIC。

CALL TRANSPOSE

セントといっても、アメリカのお金ではあー りません。半音の100分の1の音程のズレを1セ ントと呼ぶのだそうでして。あー、楽典ってむ ずかしいなあ。ところで、この命令では、1セ ント単位で、移調が可能ということですはい。

■ ■■ ■■ ■■ ■■ ■■ ■■ ■

CALL TRANSPOSE(n) といろ 書式。 n には、 一 12779 から 12779 までの 数字が入る。だから、 CALL TRANSPOSE(200) とすると、 全体 的に 1 音、 移調され る わけです。

## **EN HILL VOICE COPY**

音色のデータをコピーするという、命令。 CALL VOICE COPY(@nl. @n2) というように命令してやると、 よいそうです。 どういうときに使うんだー、 といわれても、 細 かいところまで今書くスペースもないし、私の そばにプログラマーもおりませんので、今回は このくらいでご勘弁いただきますが、素人考え で判断しまするに、nlとかは配列変数としてみ なされるそうですから、ディスクなどに音色デ 一夕を 記録 するとき などに 便利 そ ラです ねえ。

## FMPACの可能性は?

ゲームプレイヤーに徹してい: るキミにとっては、ゲーム中の BGMを数段よくしてくれるアイ テムとして、そしてデータセー なので、お楽しみにというとこ ブをす速く行なってくれる。デ 一夕保存箱として、非常に有用 ということでしょう。

また、クリエイティブじゃな きゃいやというキミにとっては、 FM音源ユニットとして拡張BASIC を存分に使って、音楽活動には げめるというものだ。

- いずれにしても、 FMPAC の 出 現、拡張 BASICの出現によって、 MSXの音楽シーンは変わって いくだろうなあ。上手に使えば、 革命的な音楽が期待できる。 Mマガ本誌で連載中のMUSIC

ピヨピヨのコーナーでも今後さ らに、いろんな角度から、この FMPACを追いかけてみるつもり  $3 - 11$ 

. 発売は、'88年7月中旬の予定。 それまで、この付録をちゃんと 残しておきましょう。MSXのFM 音源の流れに、ちょーっと注目。 いや、 うれびいうれびい。

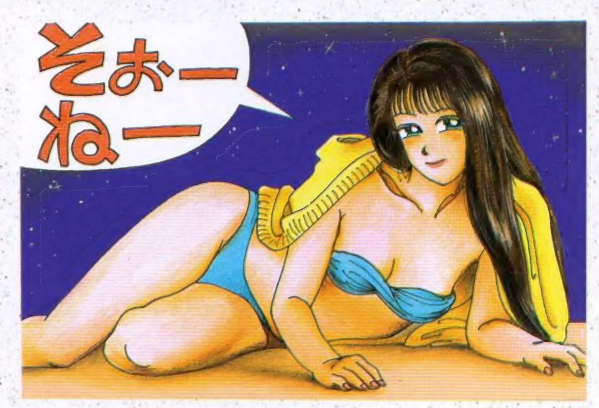

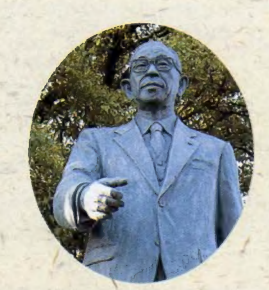

#### Pana Amusement Cartridge2 (仮称)

写真:松下電器創設者、松下幸之助翁像

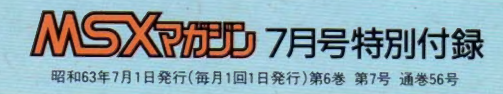